## **APPROVED** By ishihara makio at 5:05 pm, Apr 15, 2019

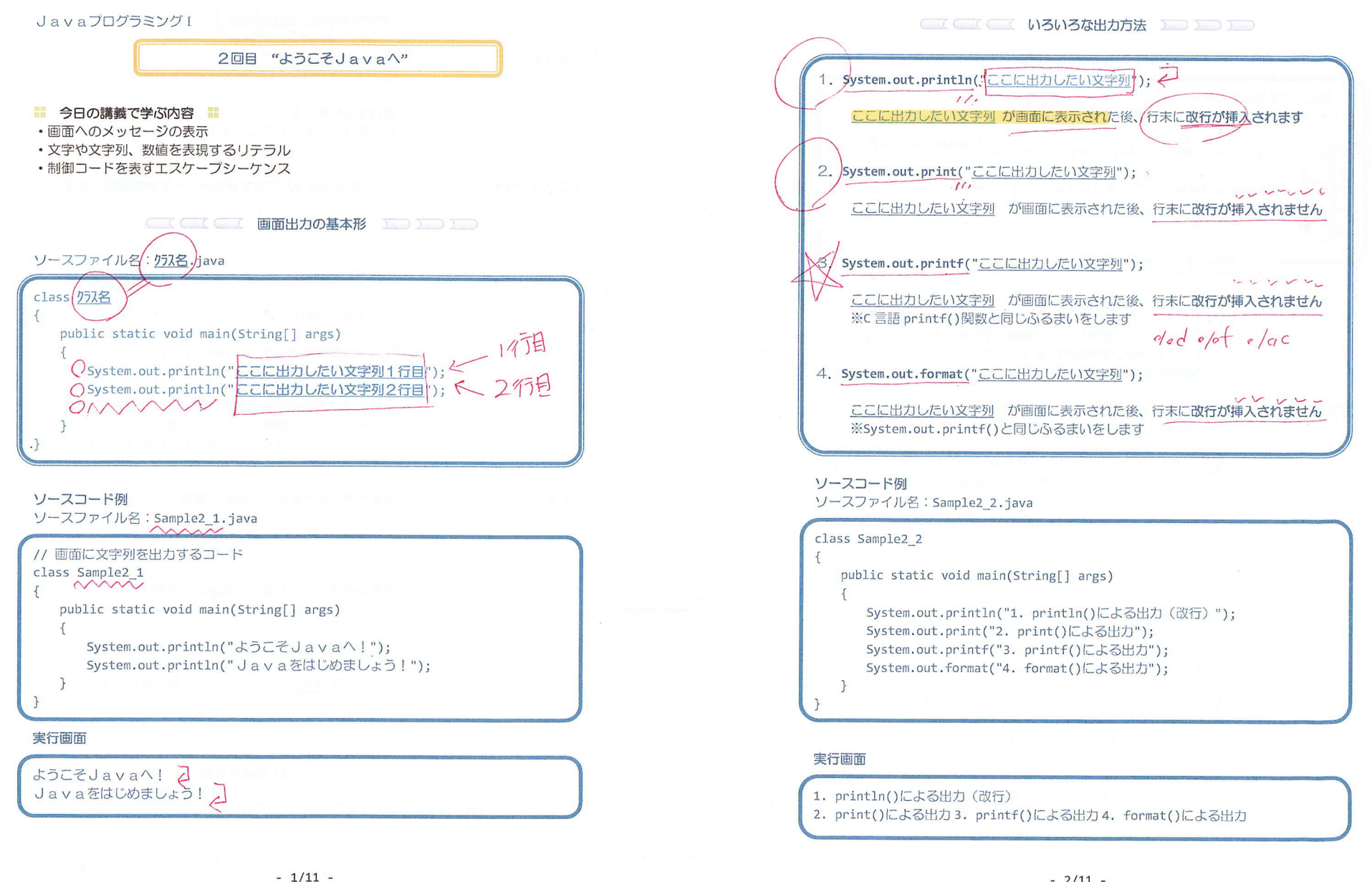

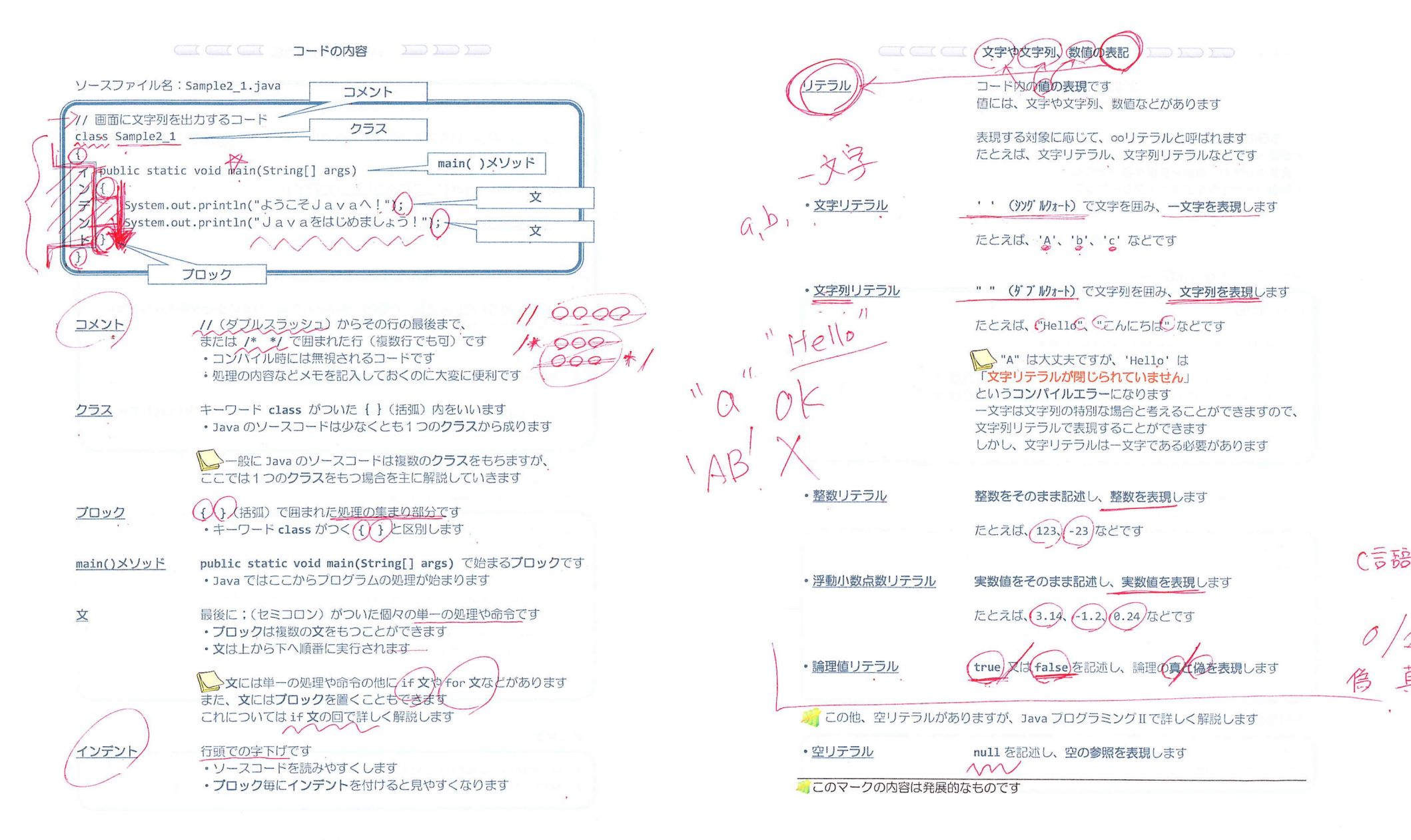

 $-4/11 -$ 

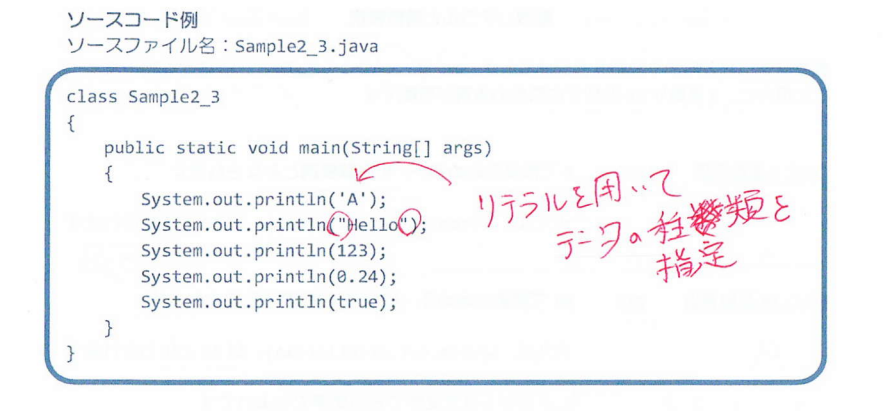

## 実行画面

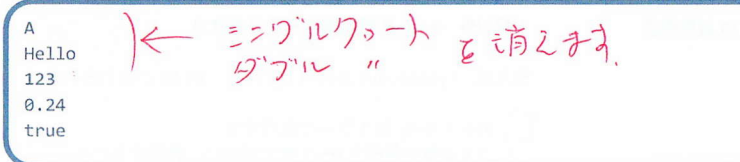

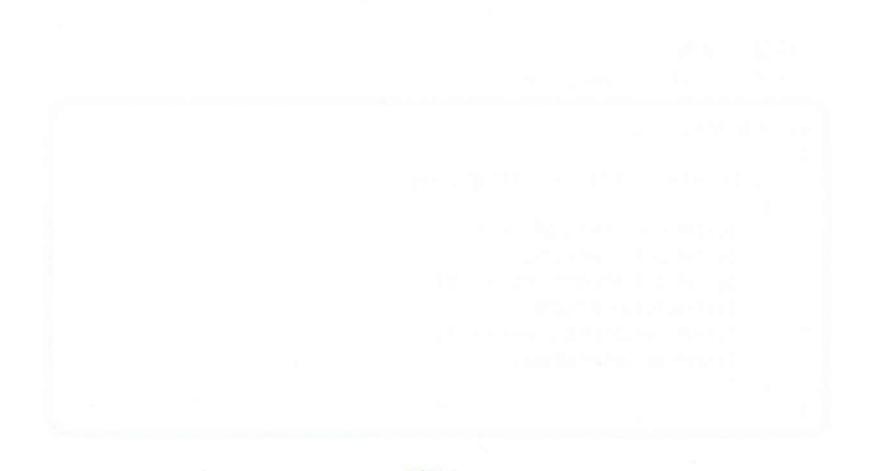

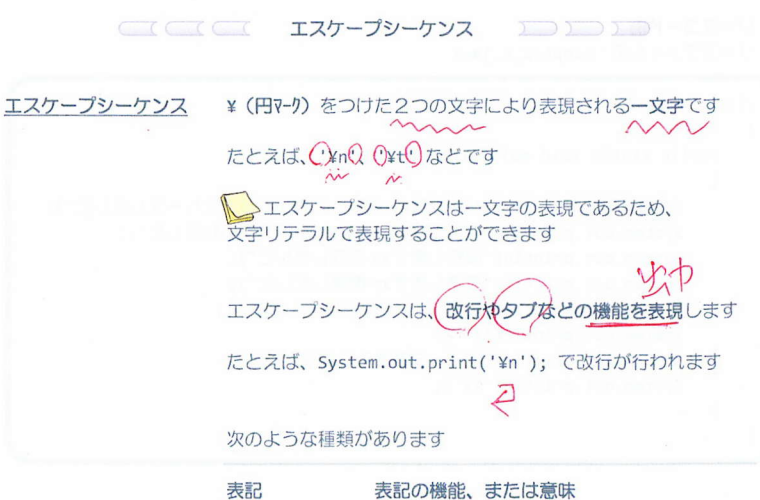

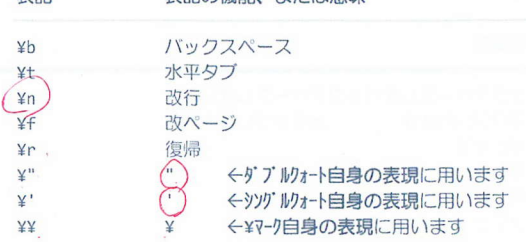

■エスケープシーケンスは、

AやBなどの一文字と同様に、文字列を構成する文字として 用いることができ、文字列リテラルに含めることができます

たとえば、"Hellory" です

673 一文字は文字列の特別な場合と考えることができますので、 1つのエスケープシーケンスを"¥n"のように文字列リテラルで 表現しても問題はありません

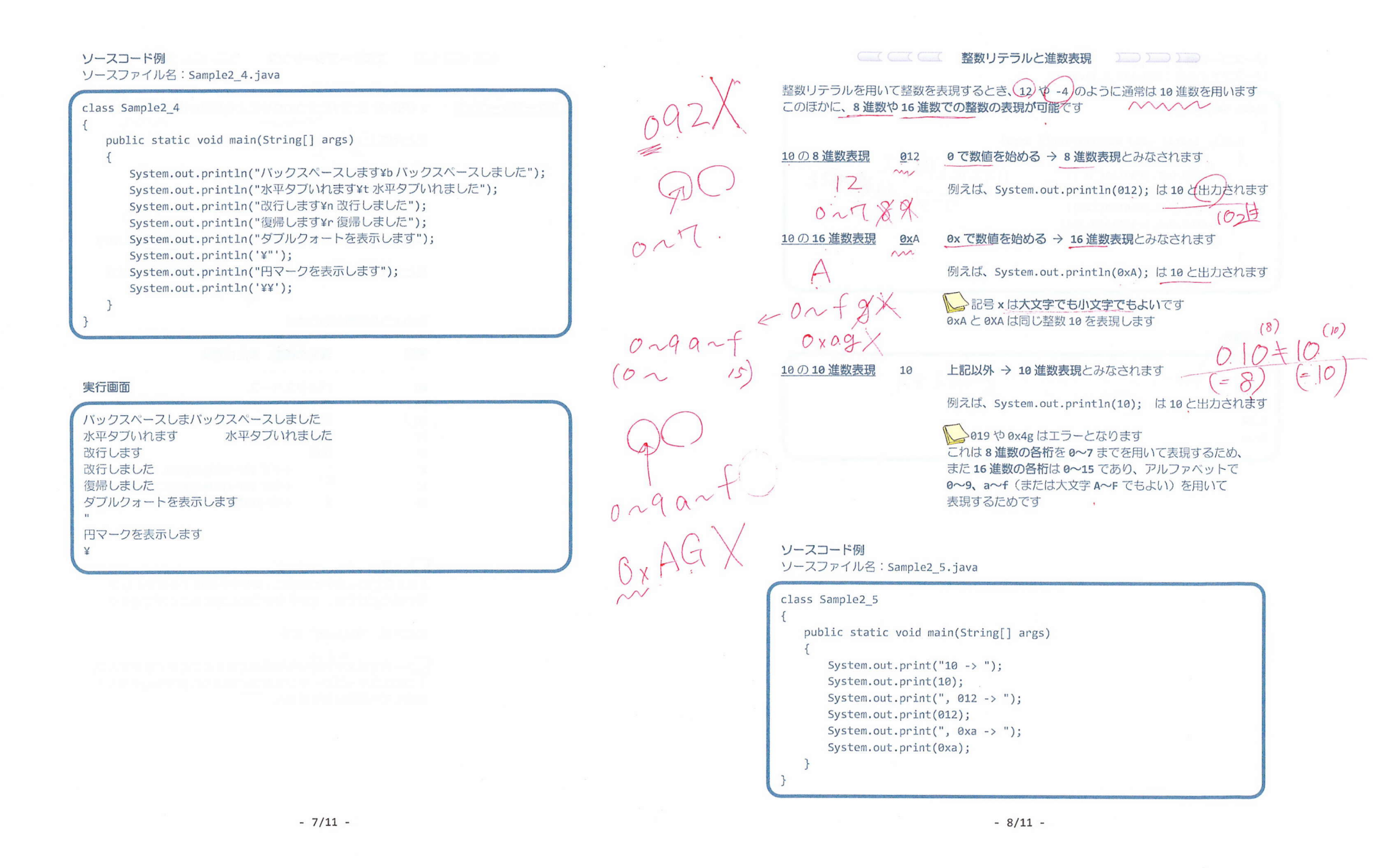

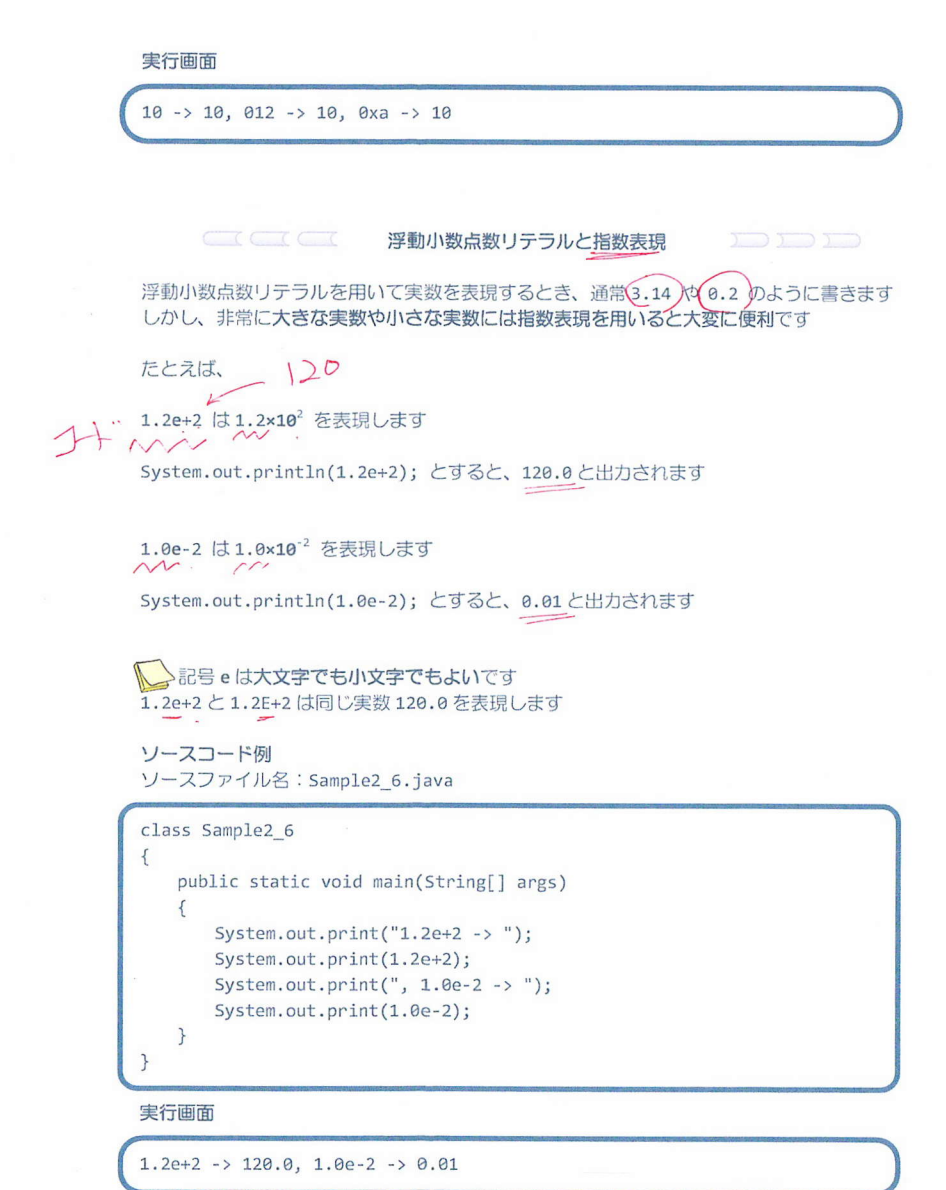

文字列リテラルは、整数リテラルや文字リテラルなど他のリテラルと+ により連結できます 進結を上手に用いると、画面出力をするコードがすっきり見やすくなります たとえば、"9の次は"(+)10とすると、 "9の次は10"と連結されます

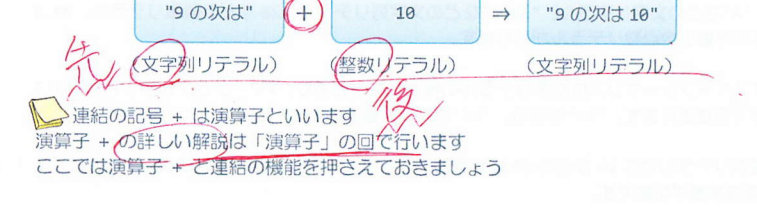

ソースファイル名: Sample2 7.java

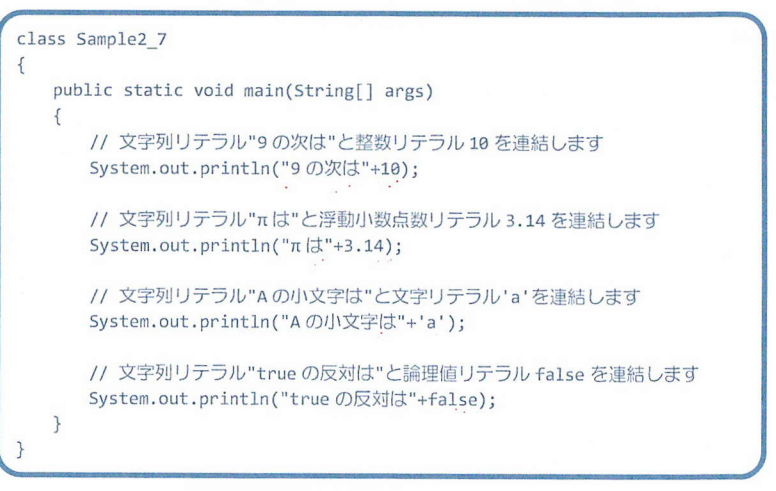

## 実行画面

9の次は10 πは3.14 Aの小文字はa true の反対は false

 $-9/11 -$ 

 $-10/11 -$ 

## 

· Java での画面出力の方法にはいくつかあり、行の最後に改行が挿入される場合とされない 場合があります。

· Java のコードには、コメント、クラス、インデント、main()メソッド、ブロック、文とい う構成要素があります。

· Java のコード上での文字や文字列、数値はリテラルと呼ばれる決まった形式で表現されま す。'A'などの文字リテラル、"Java"などの文字列リテラル、20 などの整数リテラル、20.5 などの浮動小数点数リテラルがあります。

·エスケープシーケンスは文字リテラルの特別なものであり、¥マークとアルファベットの2 文字で表現されます。'¥n'は改行、'¥t'はタブを画面に出力します。

·整数リテラルでは 16 などの 10 進数表現のほかに、020 などの 8 進数表現や 0x10 などの 16 進数表現が可能です。

·浮動小数点数リテラルでは通常の 120.0 のほかに 1.2e+2 のような指数表現が可能です。

**HEAR**